### ᛏֿίᜳȾᩜȪȹ

・万一、製品のご購入から1年以内に製品が故障した場合は、弊社による故障判断完了後、無償にて修理/製品交換対応させていただきます。修理<br> にて交換された本体および部品に関しての所有権は弊社に帰属するものと致します。 ˁίᜳɁߦ៎ȻȽɞґɂᛏֿɁʙ˂ʓɰɱɬґɁɒȺǾຍֿ͇ɗᐗֿɂίᜳߦ៎ɛɝ۶ȻȨȮȹȗȲȳȠɑȬǿ 本製品の故障また使用によって生じた損害は、直接的・間接的問わず、弊社は一切の責任を負いかねますので、予めご了承ください

・当社は商品どうしの互換性問題やある特定用途での動作不良や欠陥などの不正確な問題に関する正確性や完全性については、黙示的にも事<br>- 示的にもいかなる保証も行なっておりません。また販売した商品に関連して発生した下記のような障害および損失については、当社は一切の<br>- 有度ご購入いただいた商品は、商品自体が不良ではない限り、返品または交換はできません。各機器には対応機種があり、ご購入時にご案内し<br>- ていますのでよくご確認下さい。対応機種問違

### е̜ᬱ

■保証期間内であっても、次の場合は保証対象外となります 保証書のご提示がない場合、または記入漏れ、改ざん等が認められた場合 設備、環境の不備等、使用方法および、注意事項に反するお取り扱いによって生じた故障・損傷。

輸送・落下・衝撃など、お取り扱いが不適切なために生じた故障・損傷

# ᛏֿίᜳް

保証期間:1年保証

●お買い上げになりました機器が、取扱説明書等に従った正常な使用状態で万一故障した場合には、<br> 本保証規定に従い無料にて故障の修理をいたします。

●修理の際には製品と本保証書をご提示または添付の上、ご依頼ください。

●保証期間内でも次の場合には有償修理となる場合がございます。

1)ユーザー登録をされていない場合。

# な場所で使用できます。

パソコンで録画もできる ちょっと忙しいくて見られないテレビ番組も予約しておけば見逃さない。EPG(電 子番組表)を使って番組名を見て録画予約が可能。パソコンがインターネットに 接続されていればiEPGも利用可能です。

# 高感度ロッドアンテナ付属

単接続可能. 持ち運び簡単!

アンテナは2種類付属。アンテナを受信状態の良いところに設置すれば、安定し た受信が可能になります。

とおりです. が同梱されていない場合は、販売店 ゙までご連絡ください。

対応OS: Windows Vista (32bit) / XP SP2以降 / 2000 SP4以降 対応機器: USB接続時: USBポート、CD-ROMドライブを標準搭載した DOS/V, PC-98NX RCA接続時:ビデオ入力端子 (RCA) を搭載した<br>カーナビゲーションシステム/ポータブルテレビなど 必要動作環境: CPU: Pentium4 1.8GH z 以上

 $x \pm y$ : 512MBN F その他: DirectX9.0C サウンドデバイス

### 製品仕様

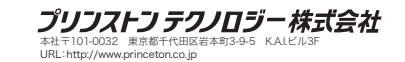

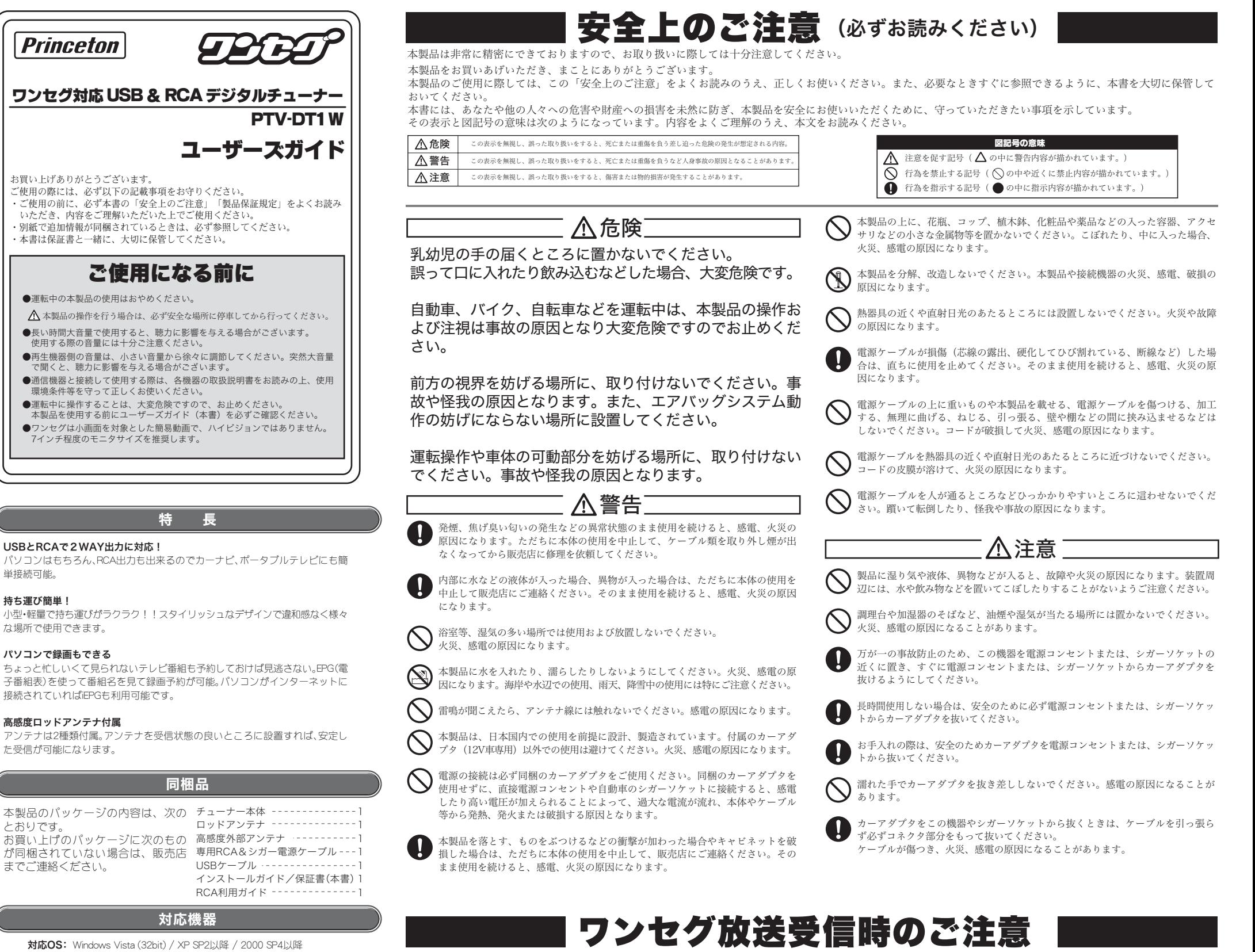

- ・地上デジタル放送の受信エリアでのみ視聴可能です。目安となるエリアはD-pa(社団法人地上デジタル放送推進協会)のホーム ページ (www.d-pa.org/1seg/index.html) を参照してください。
	- ・地上デジタル放送の受信エリア内であっても、地形や建物などによって電波がさえぎられる場所や、電波の弱い場所、トンネル・ 地下・建物の中など電波が届かない場所では、正常に受信できないことがあります。
	- ・視聴場所の電波の状況によっては、映像や音声が途切れたり、放送が表示されないことがあります。 正しく受信できるエリアに 移動すると、引き続き放送を受信することができます。
	- ・受信感度によっては、チャンネル切替え時に時間が掛かる場合があります。
	- ・ワンセグ放送の仕様により、通常のアナログ/デジタル放送に比べ映像がコマ送りの様に表示されます。
	- ・ワンセグの「データ放送サービス」「双方向サービス」には対応しておりません。
	- ・緊急警報放送信号による自動起動には対応していません。

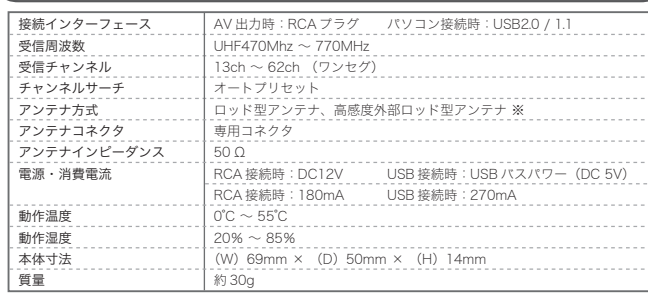

…いずれのアンテナも付属しています。付属品以外のアンテナでの動作は保証いたしません。 ※:付属の専用ケーブルを使用する必要があります。

### 最新情報の入手方法

プリンストンテクノロジーでは、インターネットのホームページに こ。<br>て最新情報や販売店を紹介しております。

### **URL** http://www.princeton.co.jp/

# ユーザー登録について

弊社ホームページ にて、ユーザー登録ができます。

弊社ホームページ 「ユーザー登録」

http://www.princeton.co.jp/support/registration/top.html

※ユーザー登録されたお客様には、弊社から新製品等の情報をお届けします。 ※ユーザー登録後に、本製品を譲渡した場合には、ユーザー登録の変更はできませ<br>‐んので、ご了承ください。

# 製品に関するお問い合わせについて

# テクニカルサポート

電話: 03-6670-6848

受付: 月曜日~金曜日の 9:00~12:00、13:00~17:00 (祝祭日および弊社指定休業日を除く)

Webからのお問い合わせ http://www.princeton.co.jp/contacts/top.html

# プリンストン テクノロジー 株式会社

本機器の仕様および外観は、予告なく変更することがあります。<br>本書の内容は予告なく変更されることがあります。 本書の著作権はプリンストンテクノロジー株式会社にあります。<br>本書の一部または全部を無断で使用、複製、転載することをお断りします。<br>その他、本書に記載されている会社名、製品名は各社の商標、および登録商標です。 本書ではTM ⑧は明記しておりません。<br>本機器の内容またはその仕様により発生した損害については、いかなる責任も負いかねます。あらかじめご了承ください。

> Copyright @2007 Princeton Technology ltd. 2007年 7月 第1版 Printed in Korea

・お客様の責に帰すべき事由により生じた機能に影響のない外観上の損傷 ・火災、地震、水害、塩害、落雷、その他天地異変、異常電圧などにより生じた故障・損傷 ・接続しているほかの機器、その他外部要因に起因して生じた故障・損傷。<br>・お客様が独自にインストールされたソフトウェアに起因して生じた故障・損傷。 ·お客様の故意または重過失により生じた故障·損傷 ューザーズガイド記載の動作条件ならびに機器設置環境を満足していない場合 弊社もしくは弊社指定の保守会社以外で本製品の部品交換·修理·調整·改造を施した場合

譲渡などにより製品を入手した場合。

This warranty is valid only in Japan

■お買い上げ製品の故障もしくは動作不具合により、その製品を使用したことにより生じた直接、開設の損害、HDD等記憶媒体のデータに関する<br>損害、逸失利益、ダウンタイム(機能停止期間)、顧客からの信用、設備および財産への損害、交換、お客様および関係する第三者の製品を含むシス<br><br>保証の明記がされていない場合であっても(契約、不法行為等法理論の如何を問わず)責任を負いかねます。<br>保証の明記がされていない場合であっても(契約、不法行為等法理論の如

■製品を運用した結果の他への影響につきましては一切の責任を負いかねますので予めご了承下さい。

■属入された当社製品の政佩。または当社が受供した採証サービスによりお客標が破った関害(経済的、時間的 業務的,職神的等)のうち、直要・<br>問題的に発生する可でご了承ください。また、弊社が責任を負う場合でも、重大な人身損害の場合を除き、お客様が購入された弊社製品などの<br>価格を超えて責任を負うものではありません。

### – – – – – – 製品修理に関して – – –

・保証期間内の修理は、弊社テクニカルサボートまでご運絡いただいた後、故障品を弊社まで送付していただきます。故障品送付の際、弊社ま<br>での送料はお客様のご負担となりますことを予めご了承ください。修理完了品または代替品をご指定の場所にご送付させて頂きます。

<sub>・</sub><br>動作確認作業中及び修理中の代替品・商品貸し出し等はいかなる場合においても一切行っておりません。

・お客棟に商品が到着した日から1週間以内に、お客様より当社に対して初期不良の申請があった場合で、なおかつ弊社側の認定がなされた<br>場合にのみ初期不良品として、正需品もしくは新品との交換をさせていただきます。その際はご購入時の梱包、箱、保証書などの付属品等<br>が全て揃っていることが条件となります。

修理品に関しては「製品保証書」を必ず同梱し、下記「お問い合わせについて」に記入された住所までご送付ください

製造中止等の理由により交換商品が入手不可能な場合には同等品との交換となります。

お客様の設定、接続等のミスであった場合、また製品の不良とは認められない場合は、技術料およびチェック料を頂く場合がございますの<br>で予めご了承下さい で予めご了承下さい。

・お客様の御都合により、有料修理の撤回・キャンセルを行われた場合は技術作業料及び連送料を請求させて頂く場合がごさいますので予め<br> ご了承下さい。

・サボートスタッフの指示なく、お客様の判断により製品をご送付頂いた場合で、症状の冉現性が見られない場合、及び製品仕様の範囲内と<br>――判断された場合、技術手数料を請求させて頂く場合がございますので予めご了承下さい。

■■修理/お問い合せについて■

#### ■テクニカルサポート・商品および保証に関するお問い合わせ先

テクニカルサポート

区岩本町3-9-5 K.A.Lビル 3F プリンストンテクノロジー株式会社 テクニカルサポート課 TEL: 03-6670-6848 (受付:月曜日から金曜日の9:00~12:00,13:00~17:00 祝祭日および弊社指定休業日を除く) Webからのお問い合わせ: http://www.princeton.co.jp/support/top.html

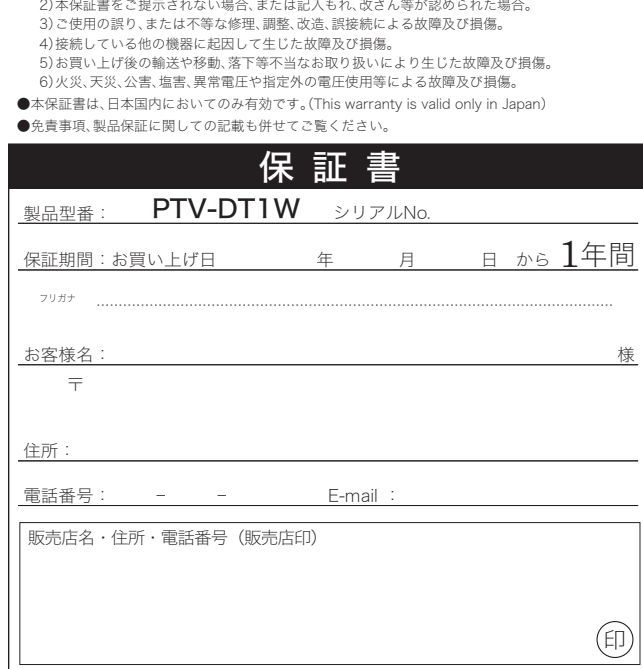

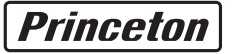

# 車の運転中に、本機または本機に接続されている機器の操作をすることは、大変危険ですのでおやめください。

・運転の支障になるような場所

注意

本製品の取り付け場所が、下記のような場所に設置されていないか確認してください。 ・運転中の視界を妨げる場所 ・車の可動部分に影響する場所 ・高温になる場所

・水、湿気、ホコリ、油煙等の多い場所

使用上の注意点

・不安定な場所

・必ず付属のアンテナを接続してご利用ください。 ・設置するときはアンテナケーブルが損傷を受けたり、設置場所から落ちたりしないようご注意ください。

・アンテナの位置や周囲の状況により、電波の受信状態が変わります。あらかじめご了承ください。 ·本製品は12V車専用です。

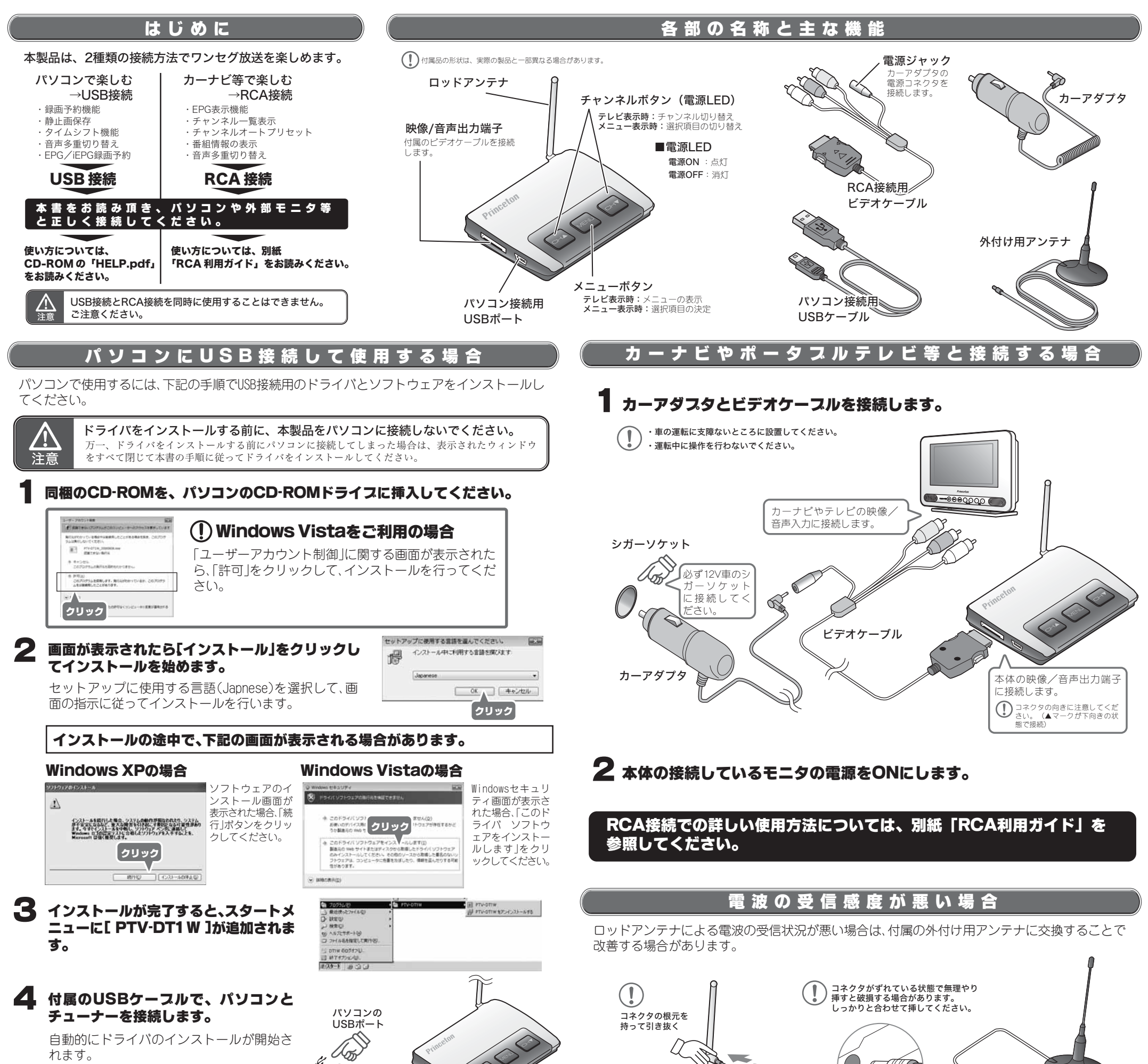

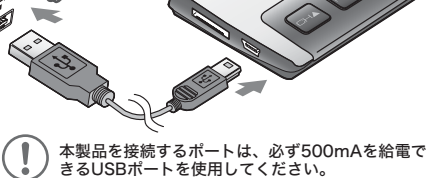

ドライバインストールの途中で、下記の画面が表示される場合があります。

# Windows XPの場合

#### 「続行」ボタンをクリックしてください。

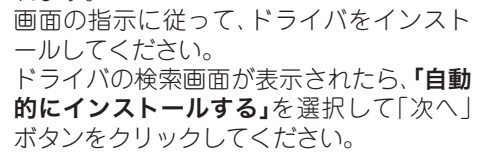

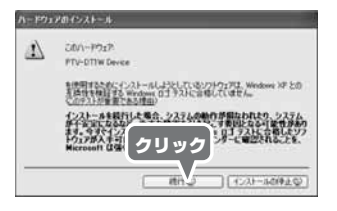

「許可」をクリックしてください。 Windows Vistaの場合

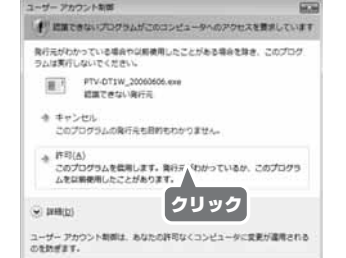

# USB接続での詳しい使用方法については、CD-ROMに収録されている [HELP.pdf」を参照してください。

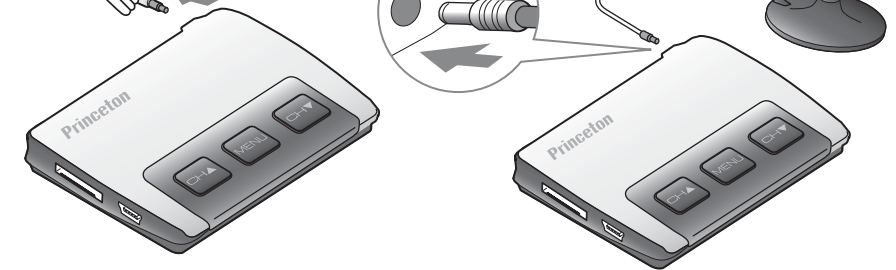

#### ╹ワンセグ」は地上デジタル放送波のl部分だけを使って、携帯電話などの移動体端末でも受信し ワンセグとは? 『シャセク』は地上デジタル放送波の1部分だけを使って、携帯電話などの移

- $\bullet$ 視聴できるチャンネル数は地域によって異なります。詳しくは、地域の放送局にお問合せください。
- 解像度は、320×180ドットで15フレーム/杪。16:9のハイビジョンと同じ画角です。<br>- 通常のアナログ放送やデジタル放送と比較して、コマ送りの様に見えます。
- ●受信可能エリア内でも、地形や建物などの影響で、電波の弱い場所、トンネル・地下・建物の中など電波の届かない場所や電波がさえぎられる場所では、放送を 受信できない場合があります。
- ●受信機の環境により受信状態が異なります。
- $\bullet$ 受信状態により、チャンネル切替えに時間がかかる場合があります。
- $\begin{array}{ll} \bullet \, \text{se} & \text{se} \\ \text{se} & \text{se} & \text{se} \\ \text{se} & \text{se} & \text{se} \\ \text{se} & \text{se} & \text{se} \\ \text{se} & \text{se} & \text{se} \\ \text{se} & \text{se} & \text{se} \\ \text{se} & \text{se} & \text{se} \\ \text{se} & \text{se} & \text{se} \\ \text{se} & \text{se} & \text{se} \\ \text{se} & \text{se} & \text{se} \\ \text{se} & \text{se} & \text{se} \\ \text{se} & \text{se} & \text{$
- 
- ●「ワンセグ」は、地域ごとに放送されているチャンネルが異なります。<br>─放送チャンネルの異なる地域に入ると、受信チャンネルが変わることがあります。その場合はチャンネルスキャンを行ってください。
- $\bullet$ テレビ番組の放送波を受信するにあたり通信費などの費用は掛かりません。(※NHKの受信料についてはNHKにお問い合わせください)
- ●放送の録画は可能ですが、ダビングはできません。(※再生には、録画を行った際に接続していた本体を接続している必要があります。本製品ではバソコンで使用している場合のみ可能です。)